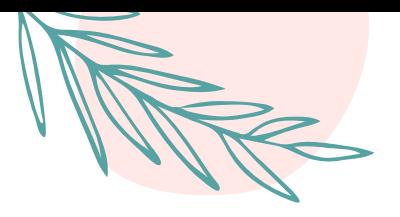

# **Auxiliar 4**

#### **Conozcamos más de sensores!**

Curso: Mecatrónica - ME4250 Profesora: Carolina Silva Auxiliar: Makarena Torres

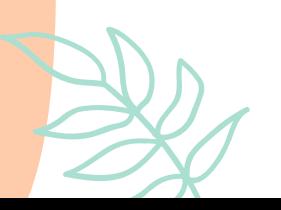

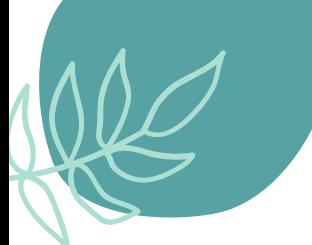

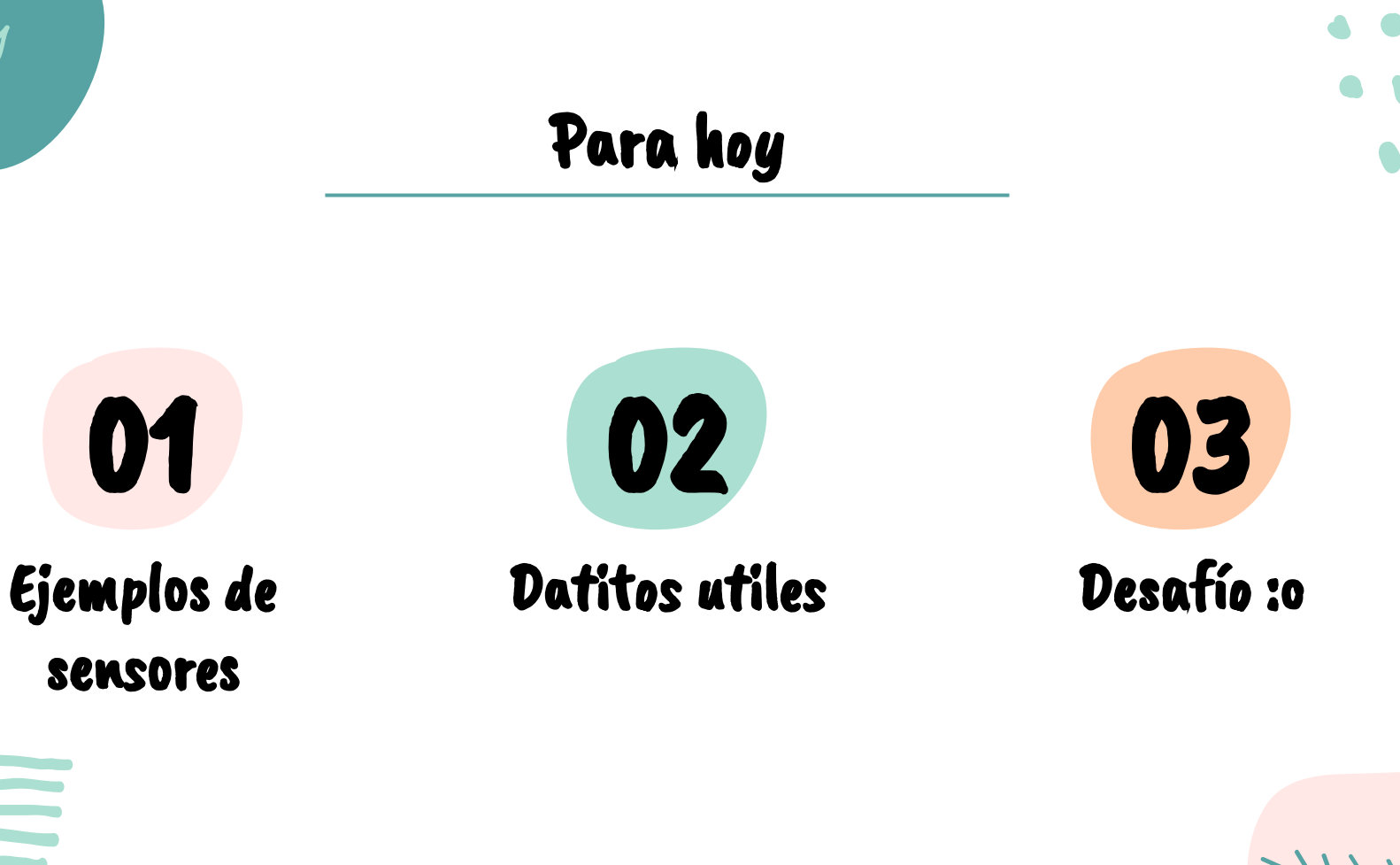

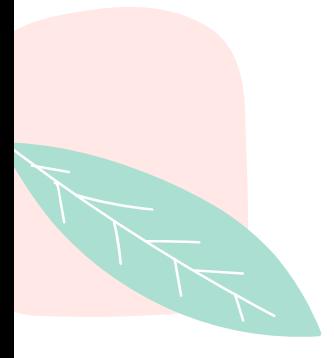

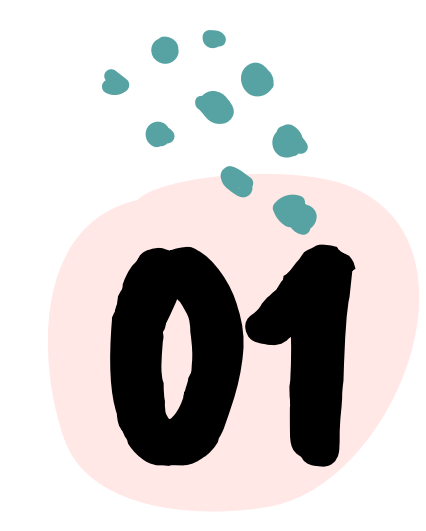

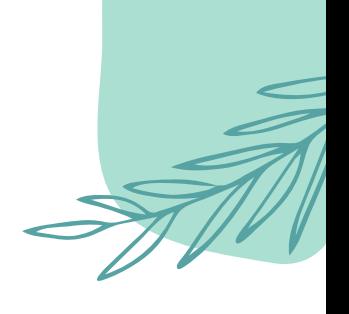

## Sensores

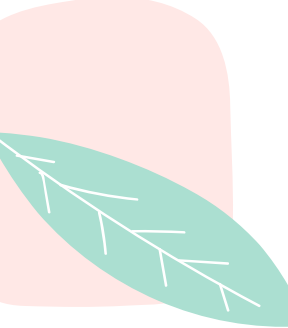

### Funcionamiento

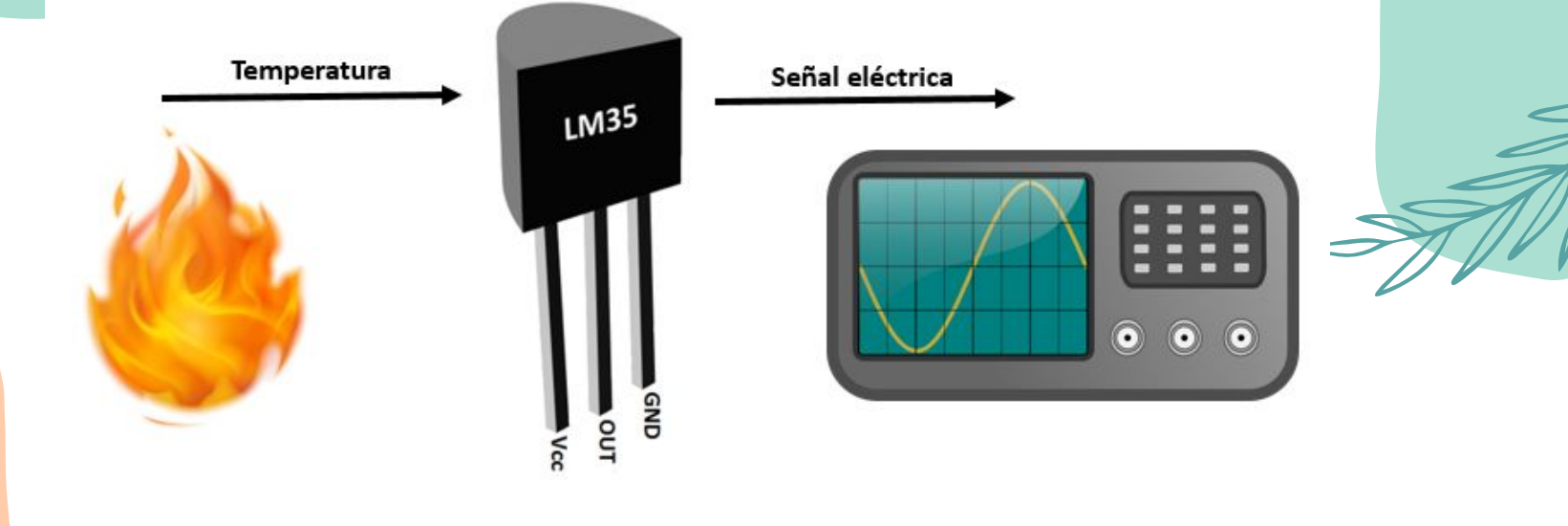

#### Sensores de distancia

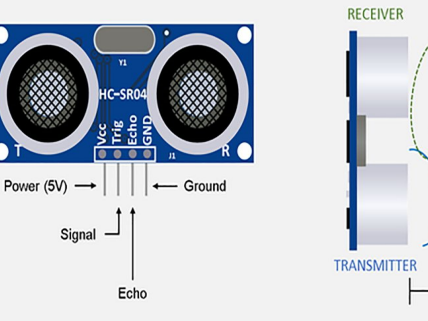

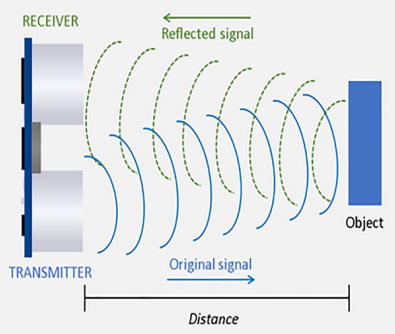

#### Utrasónico

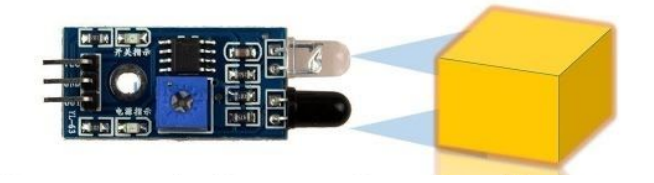

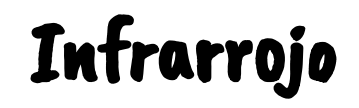

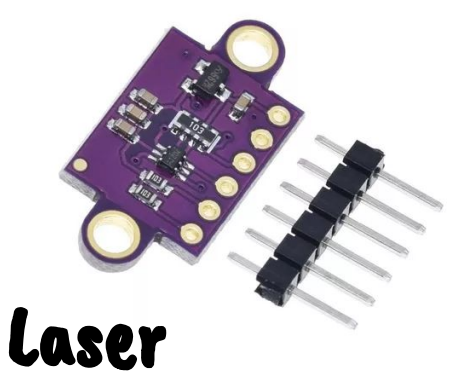

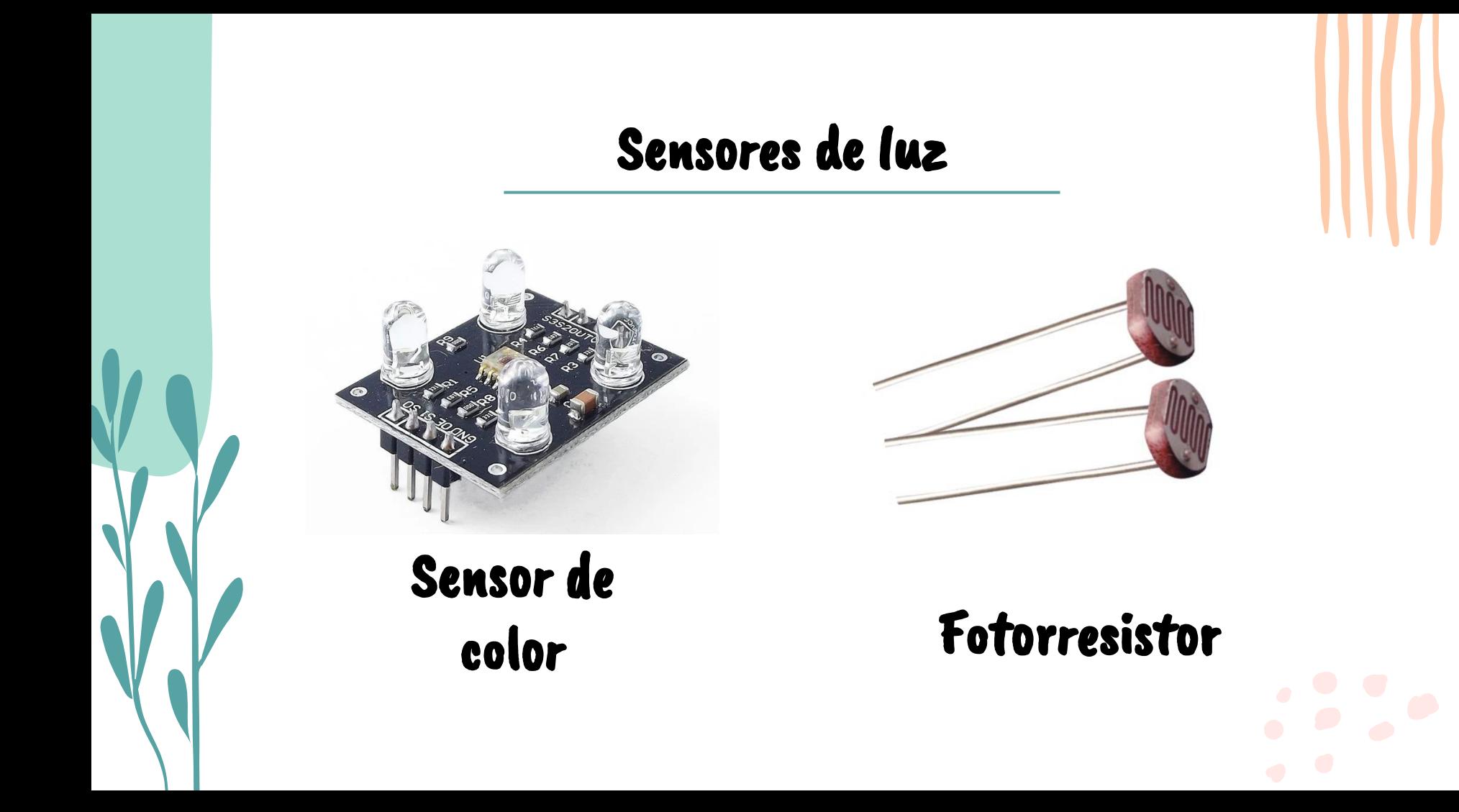

### Sensores de posición

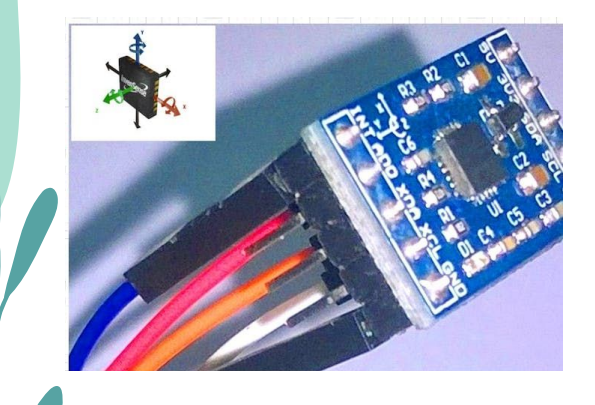

Orientación

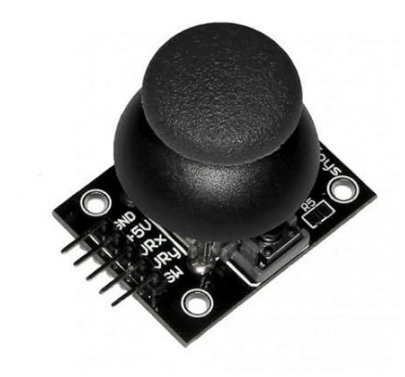

Joystick

MS5611 Arduino

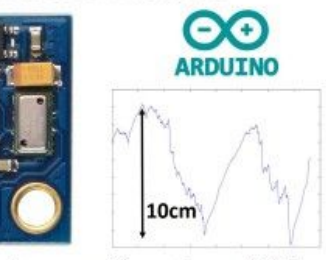

Altitud

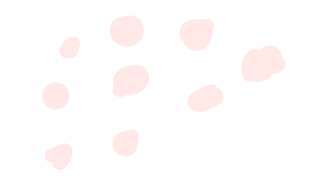

### Sensores de parámetros

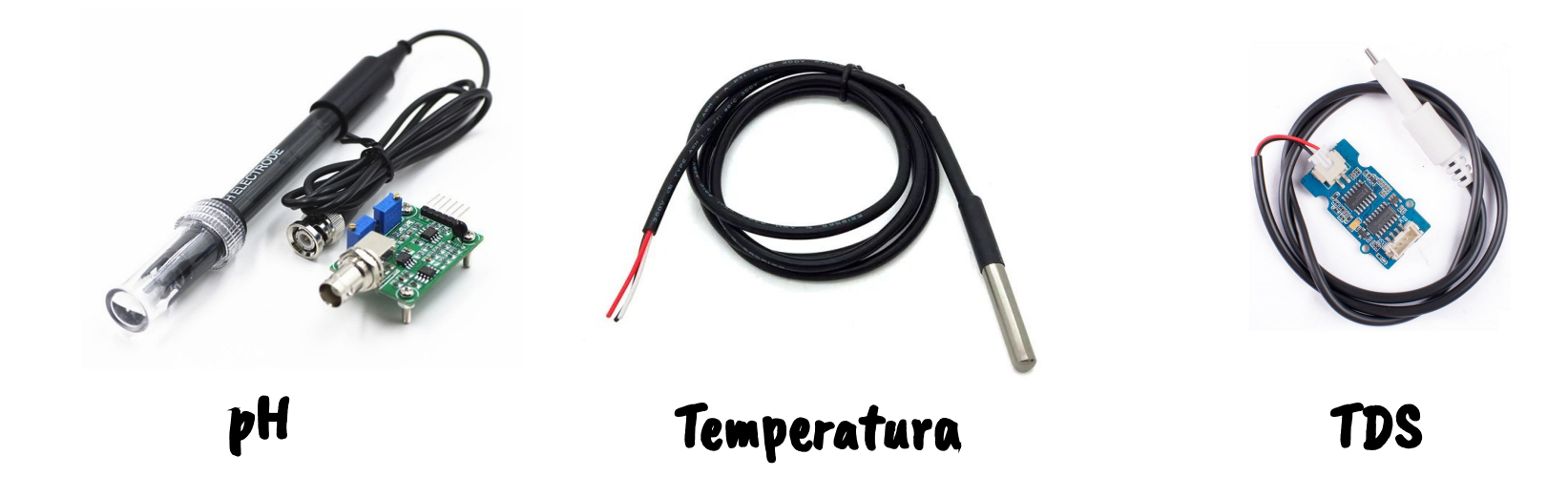

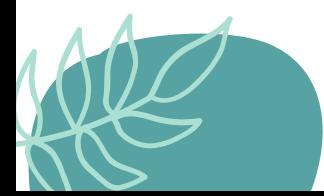

### Un par de ideas...

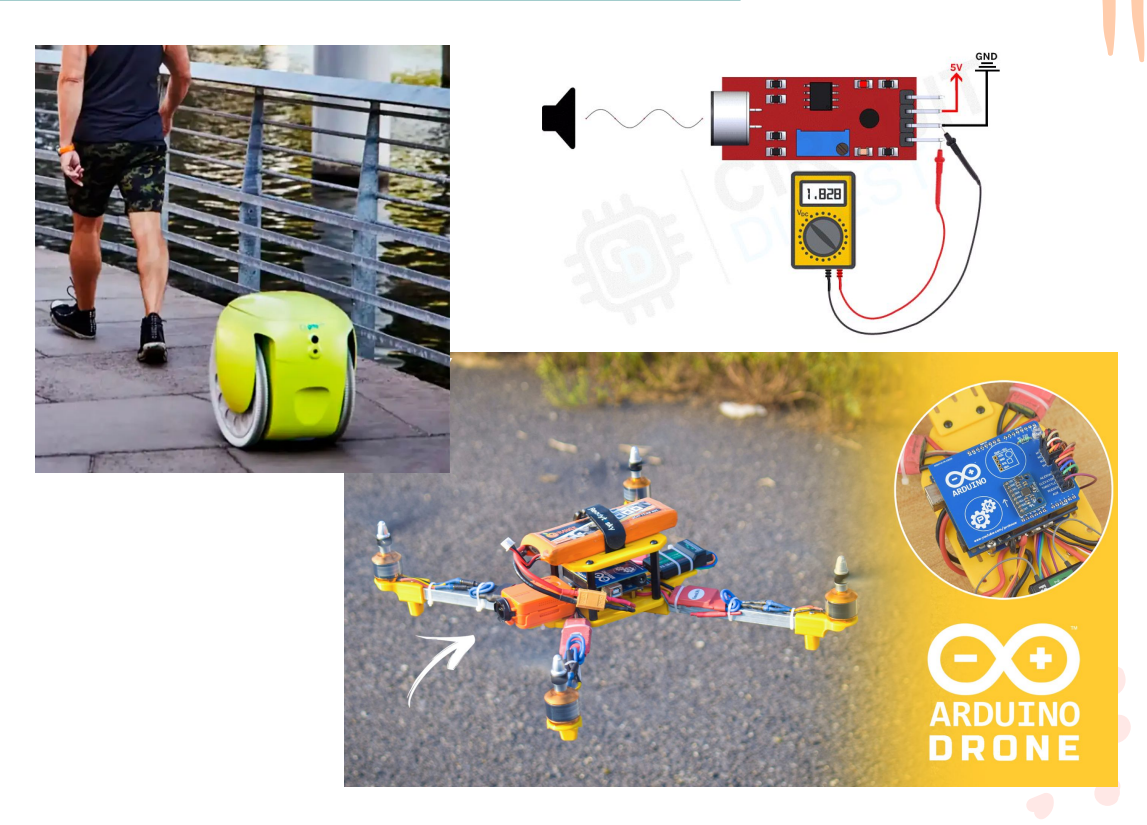

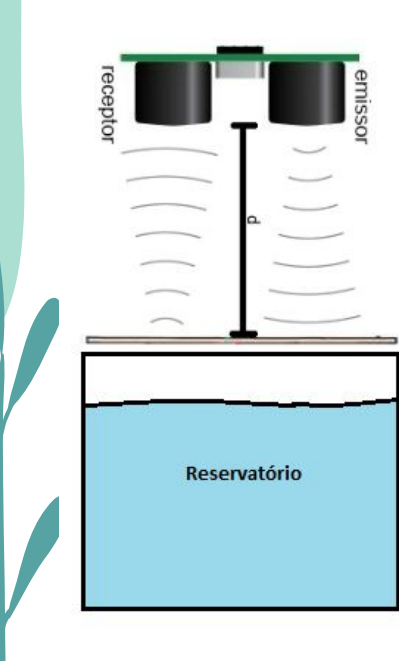

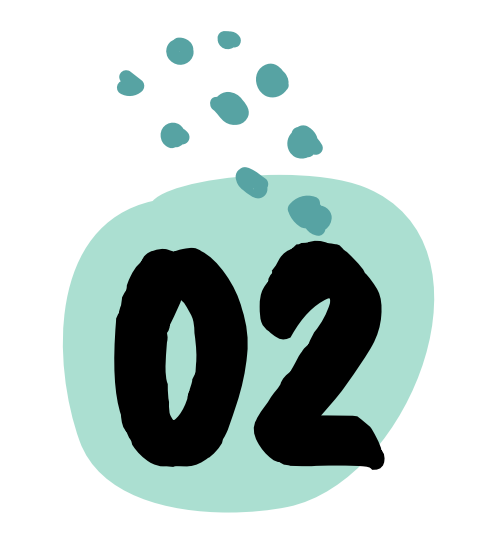

# Datitos utiles

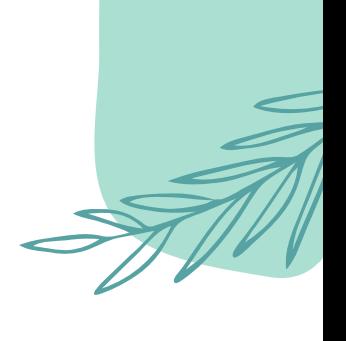

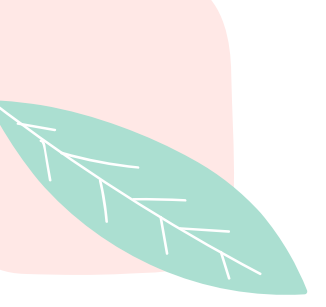

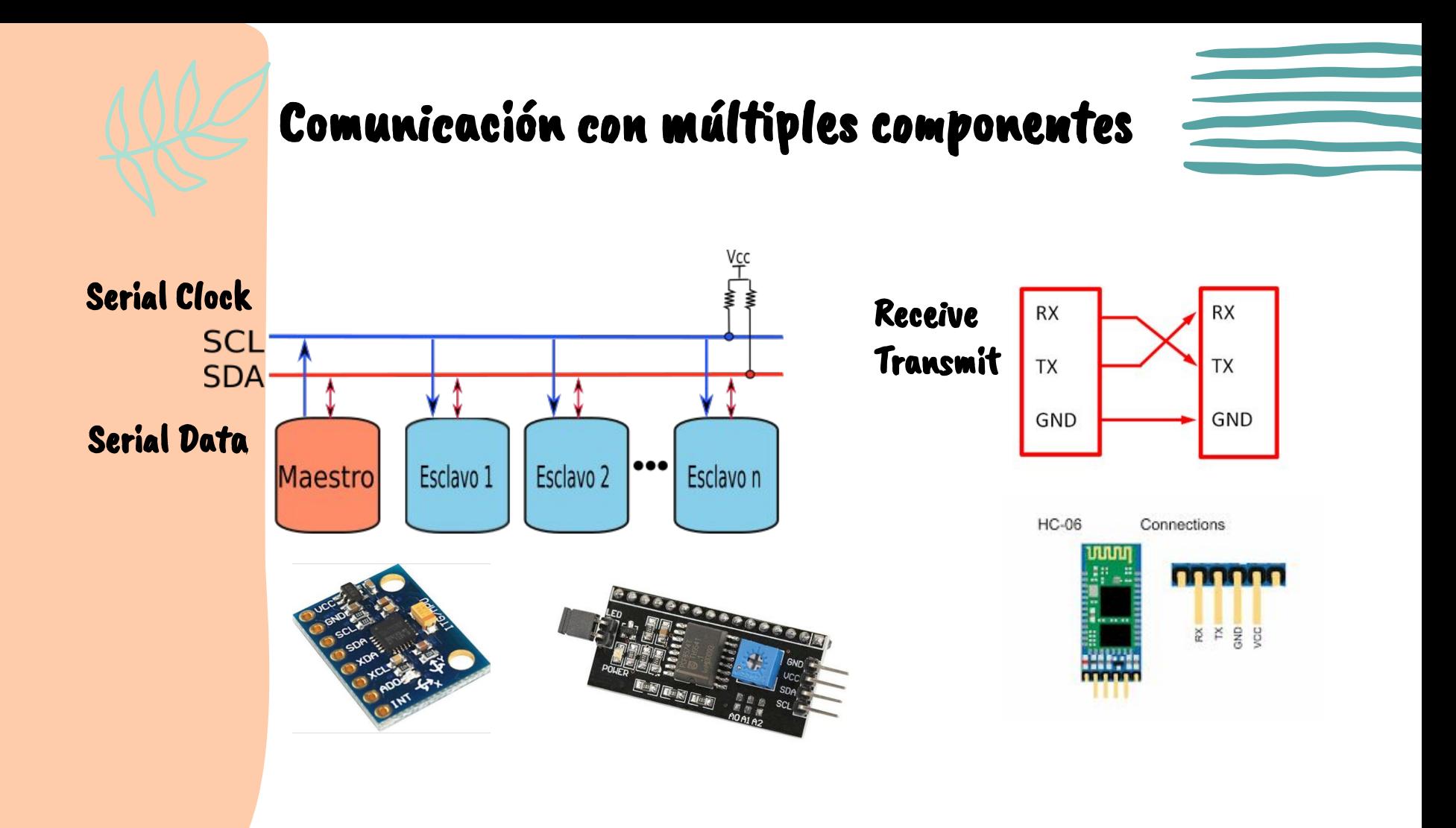

#### A la hora de trabajar con un nuevo sensor:

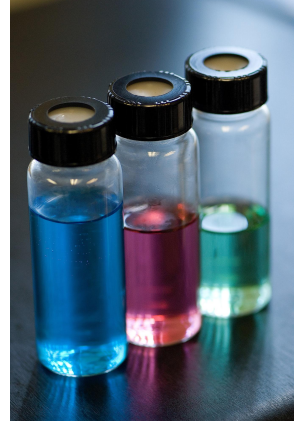

Calibrar

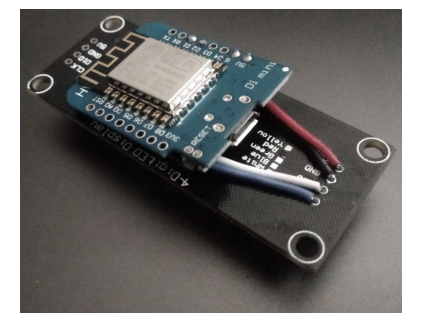

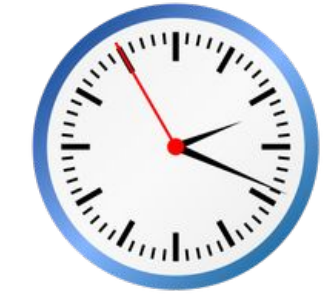

Verificar comunicación Verificar tiempo de respuesta

#### A la hora de trabajar con un nuevo sensor:

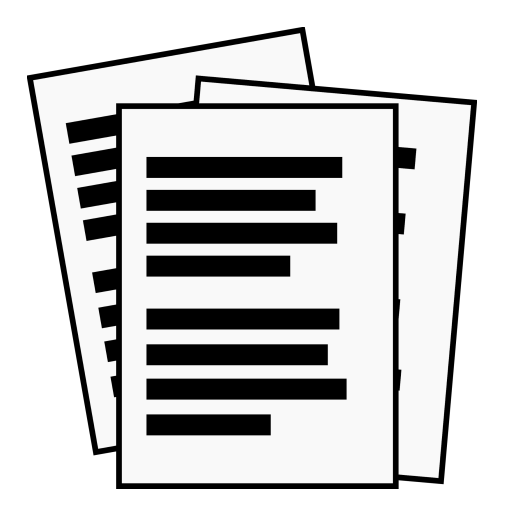

#### Revisar la documentación específica

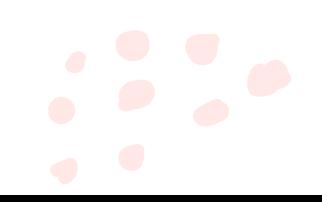

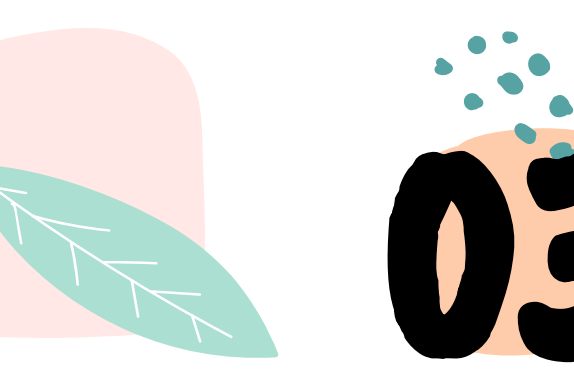

# US Desafío:0

Circuito led con sensor ultrasónico

Crear un circuito en Tinkercad que modifique la intensidad de una led según la distancia que detecta el sensor ultrasónico

Únete a Mecatrónica - ME4250 con un vínculo o introduce este código de clase:

#### **EMK GXP 7Q8**

Hints:

- Revisar el circuito de Tinkercad > Actividades > Circuitos básicos > Control de la intensidad de una LED
- Existe una función en Arduino llamada map que mapea los valores y pasa de un rango [a,b] a otro [c.d] de la forma map(variable, a, b, c, d);

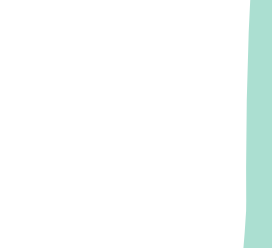

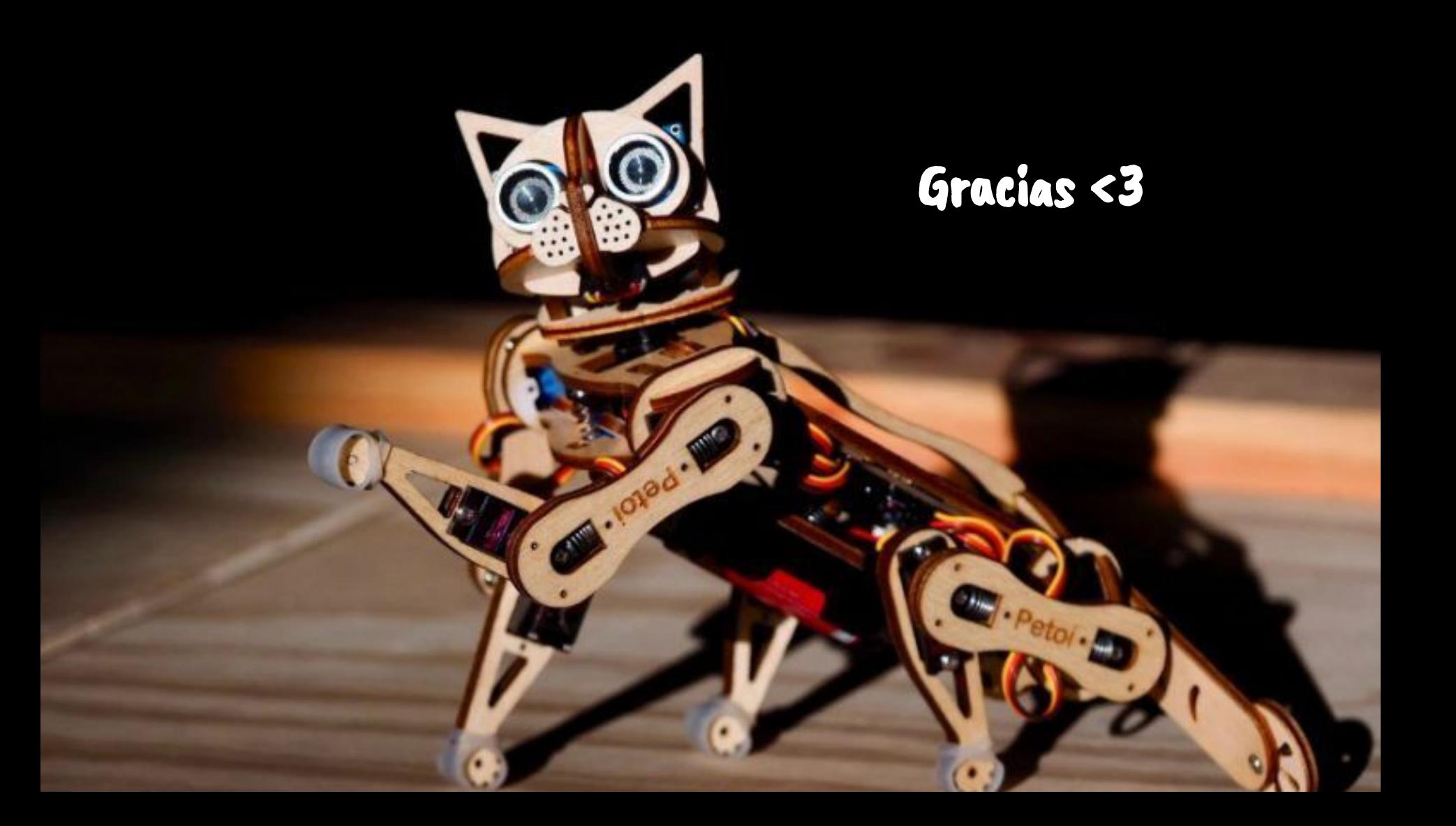